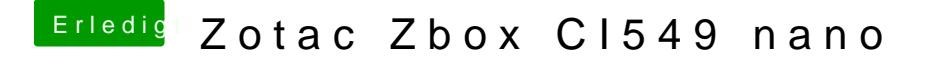

Beitrag von griven vom 27. Januar 2019, 23:27

Wäre interessant mal abseits vom Clover Configurator in die generierte Hackintool exportiert ja wahlweise Kext2Patch oder DeviceProperties...